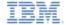

# IBM Worklight V6.0.0 Getting Started

#### JSONStore – The client-side JSON-based database overview

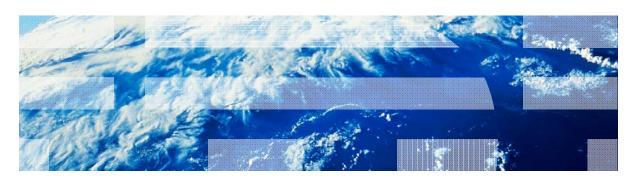

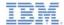

### **Trademarks**

- IBM, the IBM logo, and ibm.com are trademarks or registered trademarks of International Business Machines Corporation, registered in many jurisdictions worldwide. Worklight is a trademark or registered trademark of Worklight, an IBM Company. Other product and service names might be trademarks of IBM or other companies. A current list of IBM trademarks is available on the Web at "Copyright and trademark information" at <a href="https://www.ibm.com/legal/copytrade.shtml">www.ibm.com/legal/copytrade.shtml</a>.
- Java and all Java-based trademarks and logos are trademarks or registered trademarks of Oracle and/or its affiliates.
- Other company products or service names may be trademarks or service marks of others.
- This document may not be reproduced in whole or in part without the prior written permission of IBM.

#### **About IBM®**

See <a href="http://www.ibm.com/ibm/us/en/">http://www.ibm.com/ibm/us/en/</a>

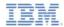

# Agenda

- Overview
- JSONStore terms
  - Document
  - Collection
  - Store
  - Search fields and additional Search fields
  - Queries
- Store internals
- Error object

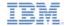

## Introduction

- JSONStore is a JavaScript<sup>™</sup> API for storing data inside hybrid IBM Worklight® applications.
- JSONStore is based on JavaScript Object Notation (JSON).
- This module and the following module JSONStore Common JSONStore usage are for you to get started with the JSONStore feature of IBM Worklight JSONStore.
  - For more information about JSONStore, see the IBM Worklight user documentation at:
    - http://pic.dhe.ibm.com/infocenter/wrklight/v6r0m0/topic/com.ibm.workligh t.help.doc/devref/c\_jsonstore\_overview.html
    - http://pic.dhe.ibm.com/infocenter/wrklight/v6r0m0/topic/com.ibm.workligh
       t.help.doc/devref/c\_wl\_jsonstore\_core\_api.html for the API

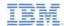

# Features (1 of 2)

- JSONStore is similar to technologies such as:
  - Local web or DOM storage
  - Indexed database API
  - Cordova API: <u>Storage API</u> or <u>File API</u>
  - IBM Worklight Encrypted Cache
- The table on the next slide shows how some features provided by JSONStore compare with other technologies.

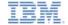

# Features (2 of 2)

|                         | JSONStore         | Encrypted Cache   | Local Storage        | Indexed DB        | Cordova<br>Storage | Cordova<br>File |
|-------------------------|-------------------|-------------------|----------------------|-------------------|--------------------|-----------------|
| Android Support         | Yes               | Yes               | Yes                  | Yes               | Yes                | Yes             |
| iOS Support             | Yes               | Yes               | Yes                  | Yes               | Yes                | Yes             |
| Web                     | Dev. Only (3)     | Yes               | Yes                  | Yes               | -                  | -               |
| Data Encryption (1)     | Yes               | Yes               | -                    | _                 | _                  | _               |
| Maximum Storage         | Available space   | ~ 5 MB            | ~ 5 MB               | > 5 MB            | Available space    | Available space |
| Reliable Storage (2)    | Yes               | -                 | -                    | -                 | Yes                | Yes             |
| Adapter Integration (1) | Yes               | -                 | -                    | -                 | -                  | -               |
| Multi User Support (1)  | Yes               | -                 | -                    | -                 | -                  | -               |
| Indexing                | Yes               | -                 | -                    | Yes               | Yes                | -               |
| Type of Storage         | JSON<br>Documents | Key – value pairs | Key – value<br>pairs | JSON<br>Documents | Relational (SQL)   | Strings         |

- > (1): These features are further described in the module **JSONStore Common JSONStore usage**.
- > (2): Reliable Storage means that your data is not deleted unless the application is removed from the device or one of the methods that removes data is called.
- > (3): Dev. Only means that it is designed only for development. There are no security features and a ~5 MB storage space limit.

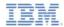

# Agenda

- Overview
- JSONStore terms
  - Document
  - Collection
  - Store
  - Search fields and additional Search fields
  - Queries
- Store internals
- Error object

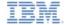

### Note: Relational databases and JSONStore

- The relational database terminology is used in this module to help define and explain the terminology related to JSONStore.
- However, remember that JSONStore is not a relational database.
  - For example, the way data is structured through schemas when using a relational database differs to the JSONStore approach, where you can store any JSON content, and index what you need to search on.

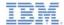

#### **Document**

- A document is a JavaScript object with an automatically generated identifier (\_id) and JSON data.
  - It is similar to a record or to a row in the database terminology.

#### Example:

```
var doc = {
    _id: 1,
    json: {
        name: 'carlos',
        age: 99
    }
};
```

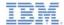

#### Collection

- A collection is a named logical grouping of related documents.
  - It is similar to a *table* in the database terminology.

Example -- Customer Collection

```
{ _id: 1, json: {name: 'carlos', age: 99} },
    { _id: 2, json: {name: 'tim', age: 100} },
]
```

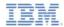

### Store

- The **store** is the persistent *file* on the device that holds the contents of one or more collections.
  - It is similar to a database in the database terminology.

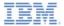

# Search fields and additional search fields (1 of 2)

- A search field is a JavaScript object with a key and a data type.
  - These keys are indexed for fast look-up times.
  - It is like column fields or attributes in the database terminology.
- Additional search fields are keys that are indexed, but are not part
  of the JSON data that is stored
  - For an example of how to use additional search fields, see the module JSONStore – Common JSONStore usage and the associated code sample.

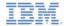

# Search fields and additional search fields (2 of 2)

- These fields define the key whose values (in a given JSON collection) will be indexed, and therefore used to search faster.
- These fields can be of the following data types: string, boolean, number and integer.
  - These types determine how indexable fields are stored.
  - For example: defining {age: 'number'} indexes 1 as 1.0,
    while defining{age: 'integer'} indexes 1 as 1.
- Examples:

```
var searchField = {name: 'string', age: 'integer'};
var additionalSearchField = {key: 'string'};
```

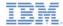

## **Queries**

- Queries are JavaScript objects that use search fields or additional search fields to look for documents.
- The following example presumes that name and age are search fields, of types string and integer respectively.
- Examples:
  - Find documents with name that matches carlos:

```
var query1 = {name: 'carlos'};
```

 Find documents with **name** that matches carlos **and** age that matches 99:

```
var query2 = {name: 'carlos', age: 99};
```

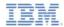

# Agenda

- Overview
- JSONStore terms
  - Document
  - Collection
  - Store
  - Search fields and additional Search fields
  - Queries
- Store internals
- Error object

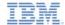

# Store Internals (1 of 2)

- The following slides give a simplified version of how data is stored.
- In the following example, the key elements are:
  - \_id is the unique identifier (example: AUTO INCREMENT PRIMARY KEY).
  - json contains an exact representation of the stored JSON object.
  - name and age are search fields.
  - key is an additional search field.
  - people is the collection name.

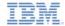

# Store Internals (2 of 2)

Example: the people table

| _id | key | name    | age | json                      |
|-----|-----|---------|-----|---------------------------|
| 1   | С   | carlons | 99  | {name: 'carlos', age: 99} |
| 2   | t   | tim     | 100 | {name: 'tim', age: 100}   |

When you search the people table with one or a combination of the following queries, the retrieved document is {\_id: 1, json:

```
{name: 'carlos', age: 99} }:
- {_id : 1}
- {name: 'carlos'}
- {age: 99}
- {key: 'c'}
```

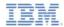

# Agenda

- Overview
- JSONStore terms
  - Document
  - Collection
  - Store
  - Search fields and additional Search fields
  - Queries
- Store internals
- Error object

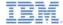

# Error object

- The Error object is a JavaScript object that is returned when a JSONStore operation (such as find or add) fails.
- The Error object provides information about the cause of the failure.
- Example

```
var errorObject = {
   src: 'find', //operation that failed
   err: -50, //error code
   msg: 'PERSISTENT_STORE_FAILURE', //error message
   col: 'people', //collection name
   usr: 'jsonstore', //username
   doc: {_id: 1, {name: 'carlos', age: 99}}, //document that the failure
   relates to
   res: {...} //response from the server
}
```

- Not all the key-value pairs are part of all Error objects.
  - For example, the response from the server is available only when operations that use the network fail, such as **push**.

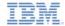

#### For more information

- For more information about the JSONStore API documentation, including JSONStore errors, see the IBM Worklight user documentation.
  - Search for: Class WL.JSONStore

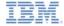

#### **Notices**

- Permission for the use of these publications is granted subject to these terms and conditions.
- This information was developed for products and services offered in the U.S.A.
- IBM may not offer the products, services, or features discussed in this document in other countries. Consult your local IBM representative for information on the products and services currently available in your area. Any reference to an IBM product, program, or service is not intended to state or imply that only that IBM product, program, or service may be used. Any functionally equivalent product, program, or service that does not infringe any IBM intellectual property right may be used instead. However, it is the user's responsibility to evaluate and verify the operation of any non-IBM product, program, or services.
- IBM may have patents or pending patent applications covering subject matter described in this document.
   The furnishing of this document does not grant you any license to these patents. You can send license inquiries, in writino. to:
  - IBM Director of Licensing IBM Corporation North Castle Drive Armont, NY 10504-1785
     ILS A.
- For license inquiries regarding double-byte character set (DBCS) information, contact the IBM Intellectual Property Department in your country or send inquiries, in writing, to:
  - Intellectual Property Licensing Legal and Intellectual Property Law IBM Japan Ltd. 1623-14, Shimotsuruma, Yamato-shi Kanagawa 242-8502 Japan
- The following paragraph does not apply to the United Kingdom or any other country where such provisions are inconsistent with local law: INTERNATIONAL BUSINESS MACHINES CORPORATION PROVIDES THIS PUBLICATION 'AS IS' WITHOUT WARRANTY OF ANY KIND. EITHER EXPRESS OR IMPLED, INCLUDING, BUT NOT LIMITED TO, THE IMPLIED WARRANTES OF PONN-INFRINGEMENT, MERCHANTABILITY OR FITNESS FOR A PARTICULAR PURPOSE. Some states do not allow disclaimer of express or implied warranties in certain transactions. Herofore, this statement may not apoly to you.
- This information could include technical inaccuracies or typographical errors. Changes are periodically
  made to the information herein; these changes will be incorporated in new editions of the publication. IBM
  may make improvements and/or changes in the product(s) and/or the program(s) described in this
  publication at any time without notice.
- Any references in this information to non-IBM Web sites are provided for convenience only and do not in
  any manner serve as an endorsement of those Web sites. The materials at those Web sites are not part of
  the materials for this IBM product and use of those Web sites is at your own risk.
- IBM may use or distribute any of the information you supply in any way it believes appropriate without
  incurring any obligation to you.
- Licensees of this program who wish to have information about it for the purpose of enabling: (i) the
  exchange of information between independently created programs and other programs (including this one)
  and (ii) the mutual use of the information which has been exchanged, should contact.
  - IBM Corporation Dept F6, Bldg 1 294 Route 100 Somers NY 10589-3216

- Such information may be available, subject to appropriate terms and conditions, including in some cases, payment of a fee.
- The licensed program described in this document and all licensed material available for it are provided by IBM under terms of the IBM Customer Agreement, IBM International Program License Agreement or any equivalent agreement between us.
- Information concerning non-IBM products was obtained from the suppliers of those products, their
  published announcements or other publicy available sources. IBM has not tested those products and
  cannot confirm the accuracy of performance, compatibility or any other claims related to non-IBM products.
  Questions on the causabilities of non-IBM products should be addressed to the suppliers of those products.

#### COPYRIGHT LICENSE:

- This information contains sample application programs in source language, which illustrate programming techniques or vaious operating platforms. You may copy, modily, and distribute these sample programs in any form without payment to IBM, for the purposes of developing, using, marketing or distributing application programs conforming to the application programming interface for the operating platform for which the sample programs are written. These examples have not been throughly tested under all conditions. IBM, therefore, cannot guarantee or imply reliability, serviceability, or function of these nonzarias.
- Each copy or any portion of these sample programs or any derivative work, must include a copyright notice as follows:
  - © (your company name) (year). Portions of this code are derived from IBM Corp. Sample Programs.
     © Copyright IBM Corp. enter the year or years. All rights reserved.

#### Privacy Policy Considerations

- IBM Software products, including software as a service solutions, ("Software Offerings") may use cookies or other technologies to collect product usage information, to help improve the end user experience, to tailor interactions with the end user or for other purposes. In many cases no personally identifiable information is collected by the Software Offerings. Some of our Software Offerings can help enable you to collect personally identifiable information. If this Software Offering uses cookies to collect personally identifiable information, specific information about this offering's use of cookies is set forth below.
- Depending upon the configurations deployed, this Software Offering may use session cookies that collect session information (generated by the application server). These cookies contain no personally identifiable information and are required for session management. Additionally, persistent cookies may be randomly generated to recognize and manage anonymous users. These cookies also contain no personally identifiable information and are required.
- If the configurations deployed for this Software Offering provide you as customer the ability to collect personally identifiable information from end users via cookies and other technologies, you should seek your own legal advice about any laws applicable to such data collection, including any requirements for notice and consent. For more information about the use of various technologies, including cookies, for these purposes, see IBMS Privary Policy at Incomment of Cookies, Web Beacons and Other Technologies' and the "IBMS Software Products and Software-as-a-Service Privary Statement at III.

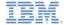

# Support and comments

- For the entire IBM Worklight documentation set, training material and online forums where you can post questions, see the IBM website at:
  - http://www.ibm.com/mobile-docs

#### Support

- Software Subscription and Support (also referred to as Software Maintenance) is included with licenses purchased through Passport Advantage and Passport Advantage Express. For additional information about the International Passport Advantage Agreement and the IBM International Passport Advantage Express Agreement, visit the Passport Advantage website at:
  - http://www.ibm.com/software/passportadvantage
- If you have a Software Subscription and Support in effect, IBM provides you assistance for your routine, short duration installation and usage (how-to) questions, and code-related questions. For additional details, consult your IBM Software Support Handbook at:
  - http://www.ibm.com/support/handbook

#### Comments

- We appreciate your comments about this publication. Please comment on specific errors or omissions, accuracy, organization, subject
  matter, or completeness of this document. The comments you send should pertain to only the information in this manual or product and
  the way in which the information is presented.
- For technical questions and information about products and prices, please contact your IBM branch office, your IBM business partner, or your authorized remarketer.
- When you send comments to IBM, you grant IBM a nonexclusive right to use or distribute your comments in any way it believes
  appropriate without incurring any obligation to you. IBM or any other organizations will only use the personal information that you supply
  to contact you about the issues that you state.
- Thank you for your support.
- Submit your comments in the IBM Worklight Developer Edition support community at:
  - https://www.ibm.com/developerworks/mobile/worklight/connect.html
- If you would like a response from IBM, please provide the following information:
  - Name
  - Address
  - Company or Organization
  - Phone No.
  - Email address

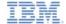

## Thank You

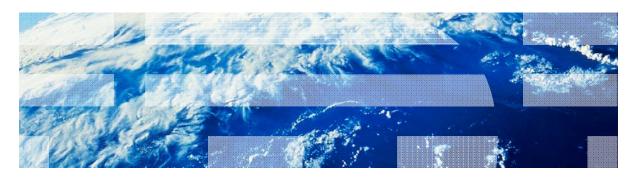